# Hardware and System Requirements for LOAN SERVICING SOFT

This document explains the system terminology, describes the software, hardware, and network system specifications that are required to run LOAN SERVICING SOFT software effectively, and illustrates the implementation methods you can use when setting up your LOAN SERVICING SOFT software:

#### Notes

- We recommend a dedicated computer server. If the server will be running additional applications, the recommended specifications should be increased accordingly. For additional information and/or questions please feel free to contact our support group at support@loanservicingsoft.com or 1-800-993- 1839 x804.
- The requirements outlined in this document represent the minimum hardware and system specifications required to effectively use the LOAN SERVICING SOFT software. Failure to meet these requirements will noticeably degrade the performance of the software.
- The document was last updated on February 1, 2023.

#### System Terminology

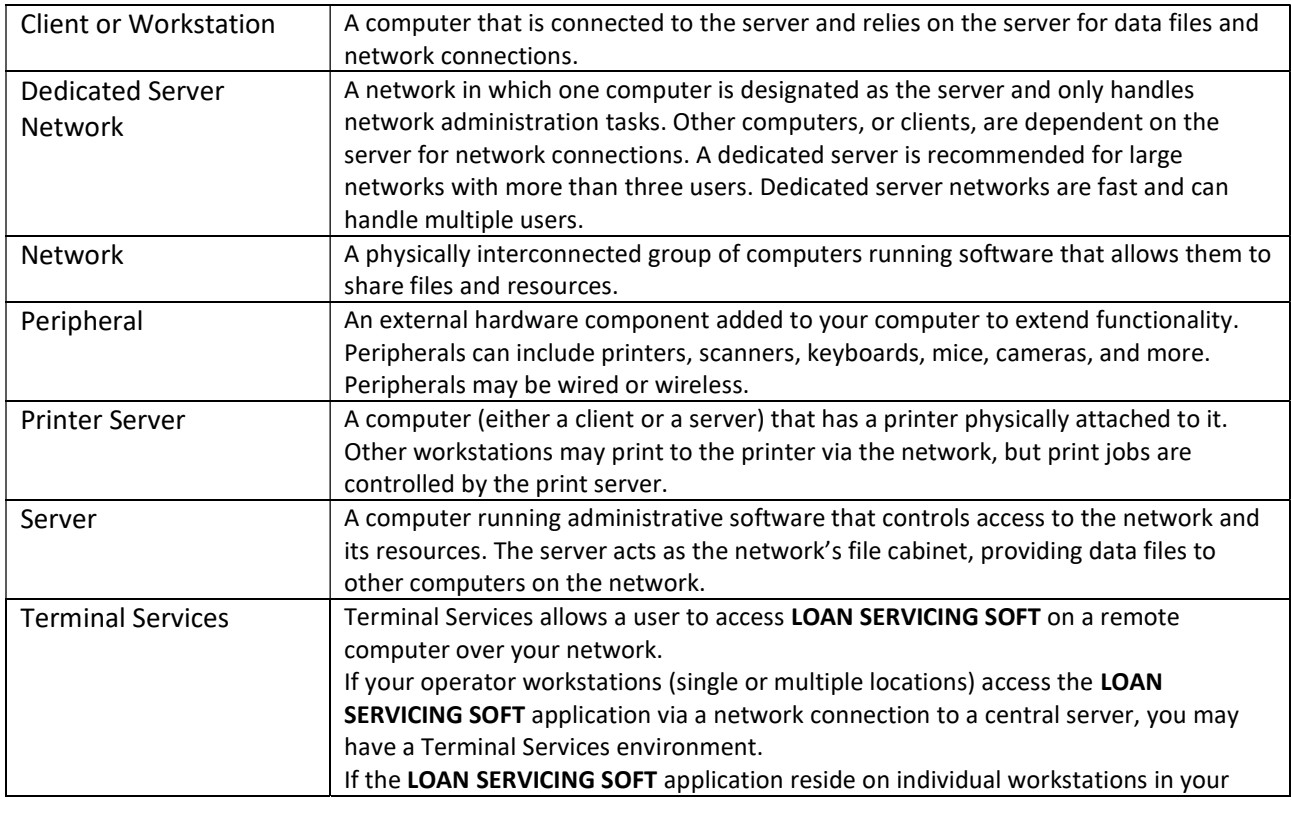

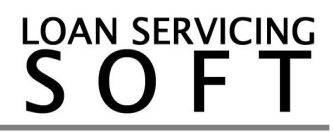

## Software Requirements

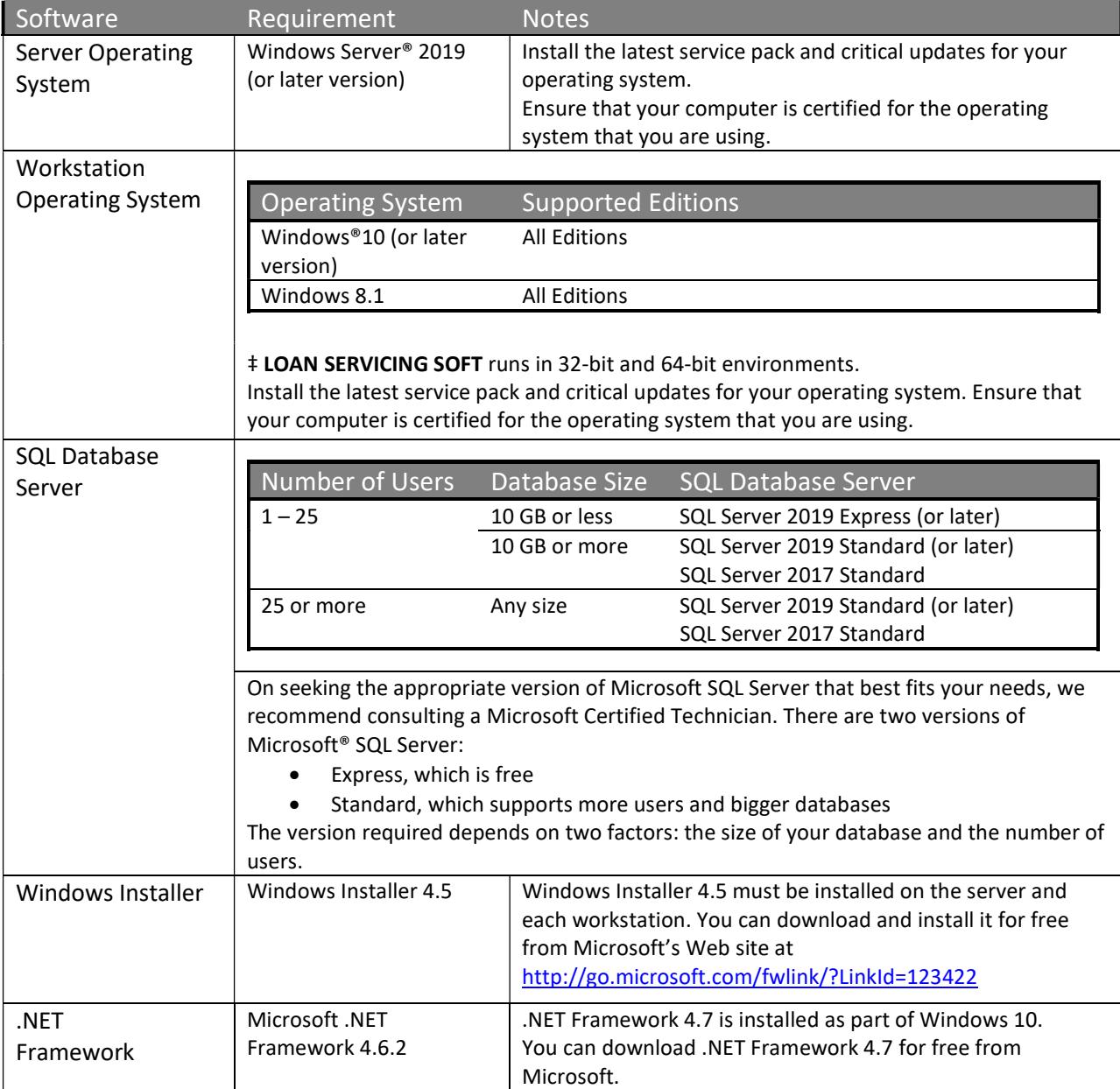

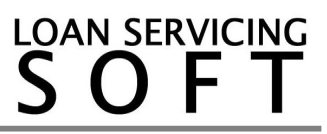

## Workstation Requirements

Refer to "Software Requirements" on page 2 for a complete list of supported operating systems.

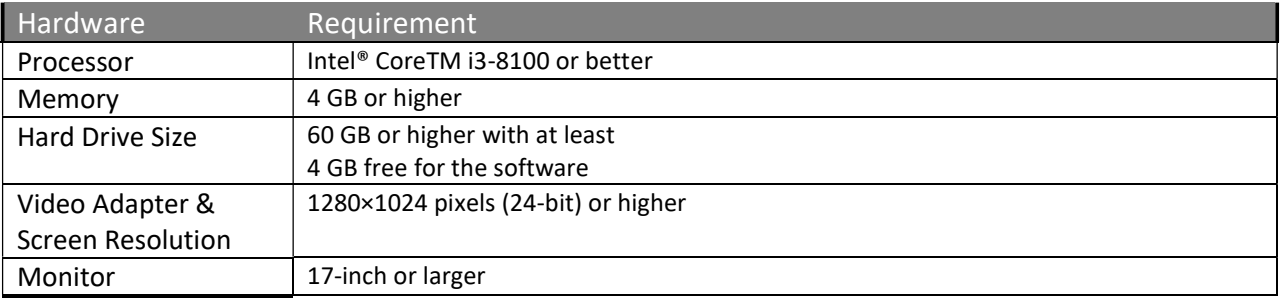

## Server Requirements

#### Notes:

- LOAN SERVICING SOFT highly recommends employing certified operating system and networking technicians to install and manage your computer systems. LOAN SERVICING SOFT does not provide support for your computer systems.
- Microsoft SQL Server Express Edition requires no licensing.
- Memory requirements for Terminal Servers are 500 MB per user.
- Microsoft SQL Server Standard Edition (or higher Edition) may be required if the SQL database is 5 GB in size or larger.

Server hardware requirements vary greatly depending on the number of users. Refer to the hardware requirements that best fit your user group:

### <u>1 – 5 Users</u> (Dedicated Database Server)

Refer to "Software Requirements" on page 2 for a complete list of supported server operating systems and supported SQL server versions and editions.

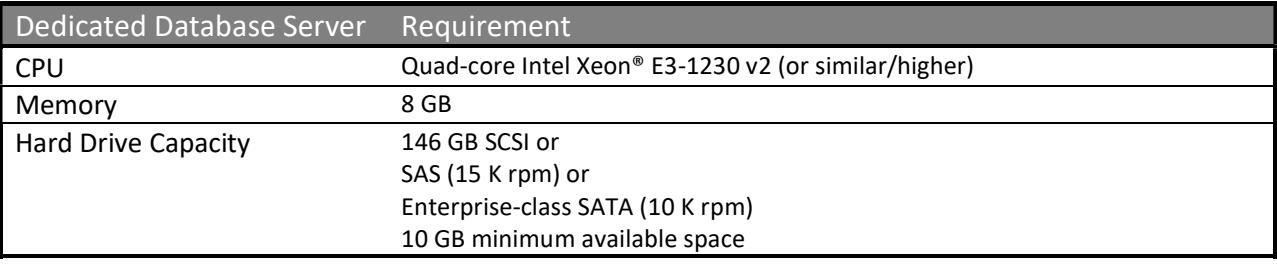

## 6 – 20 Users (Dedicated Database Server)

Refer to "Software Requirements" on page 2 for a complete list of supported server operating systems and supported SQL server versions and editions.

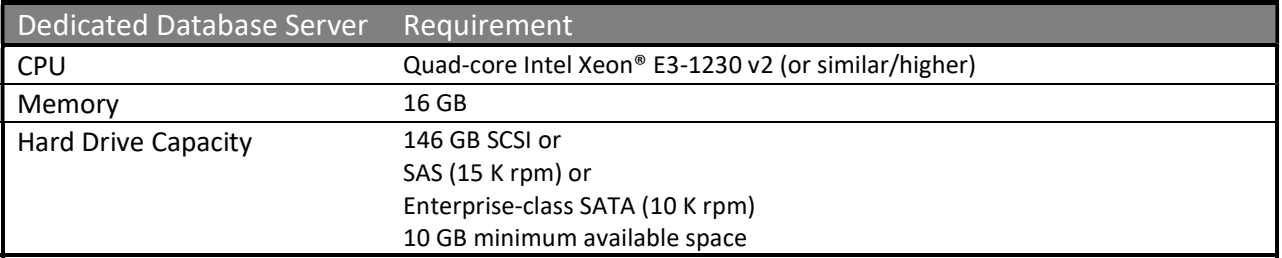

## $1 - 25$  Users

### (Combined Database Server/Terminal Server)

If you have more than 20 users, we highly suggest using LOAN SERVICING SOFT in a Terminal Server environment. Noticeable performance issues arise if you have more than 20 users in a non-Terminal Server environment. Using a Terminal Server offers these benefits:

- Easier software upgrades. Installing and upgrading software is easier on a Terminal Server because, in most cases, the software does not have to be loaded on individual workstations.
- Lower cost of ownership. The cost of a Terminal Server license is one-tenth the cost of a new workstation that meets the LOAN SERVICING SOFT hardware and system requirements.
- Easier Access. Terminal Server allows you to remotely access applications from anywhere internet access is available.

Refer to "Software Requirements" on page 2 for a complete list of supported server operating systems and supported SQL server versions and editions.

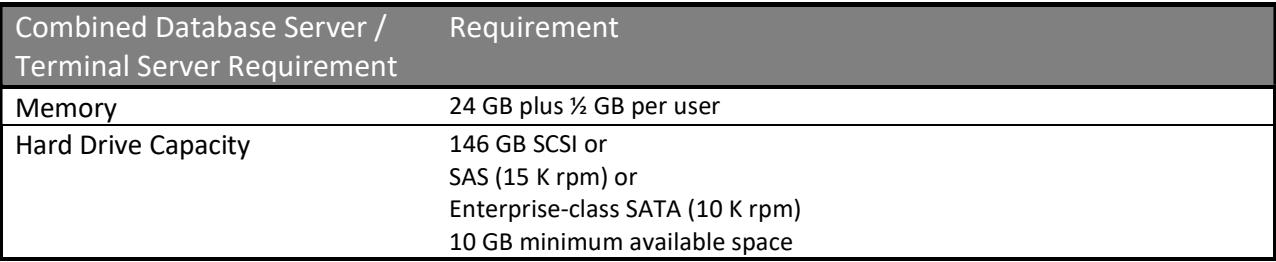

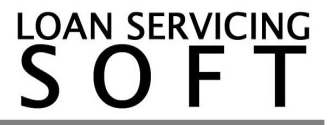

## 26-100 Users (Dedicated Database Server and Terminal Server)

Refer to "Software Requirements" on page 2 for a complete list of supported server operating systems and supported SQL server versions and editions.

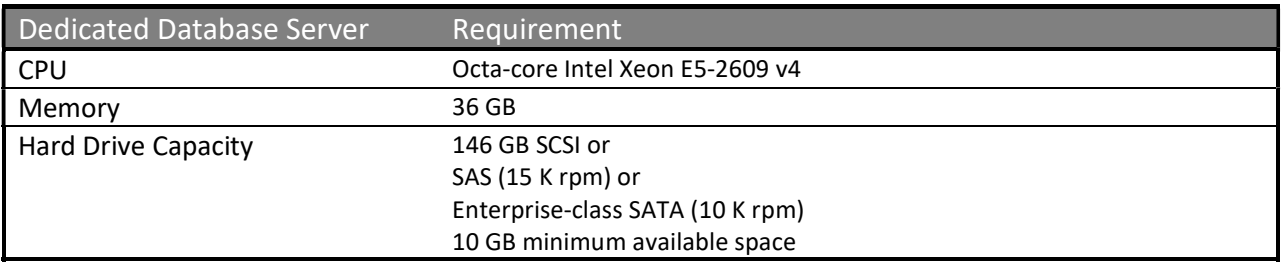

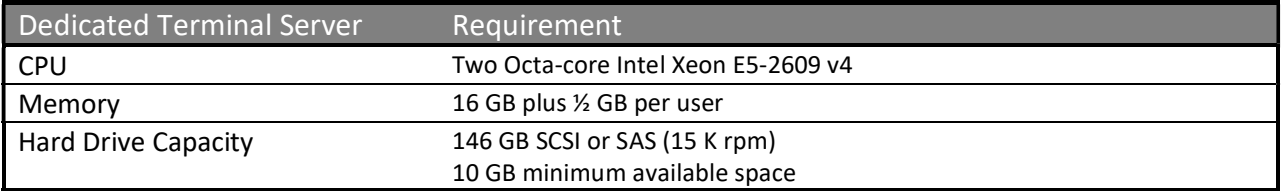

#### 101+ Users Dedicated Database Server and Terminal Server

Refer to "Software Requirements" on page 2 for a complete list of supported server operating systems and supported SQL server versions and editions.

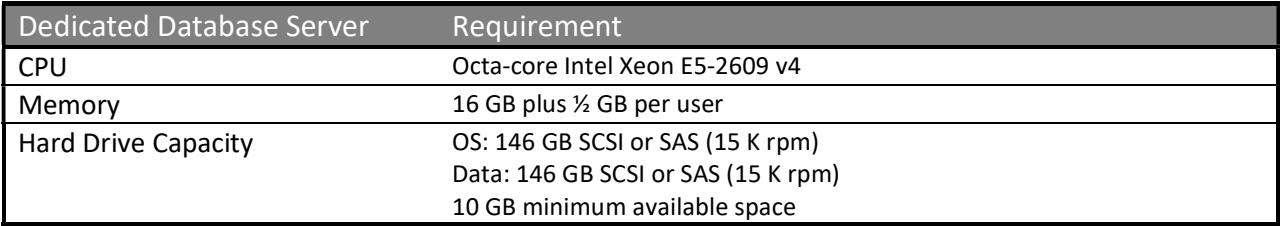

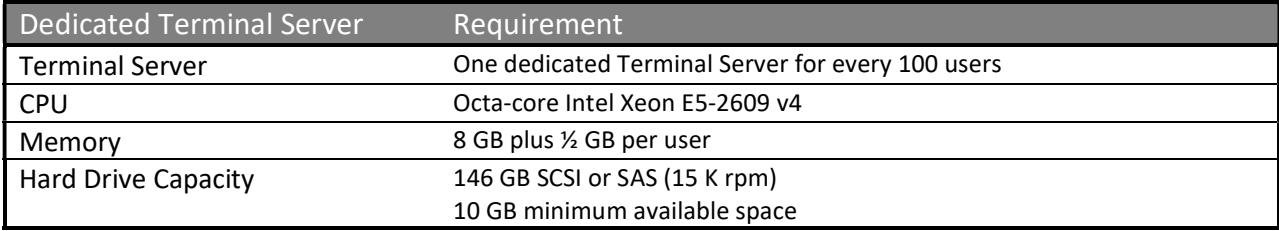

## Network Requirements

LOAN SERVICING SOFT highly recommends employing certified operating system and networking technicians to install and manage your computer systems. LOAN SERVICING SOFT does not provide support for networks.

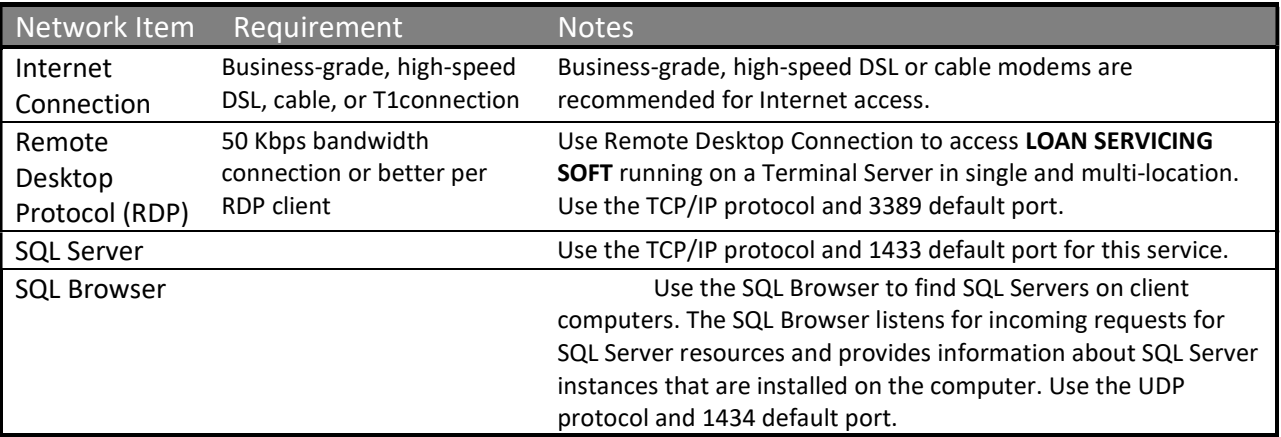

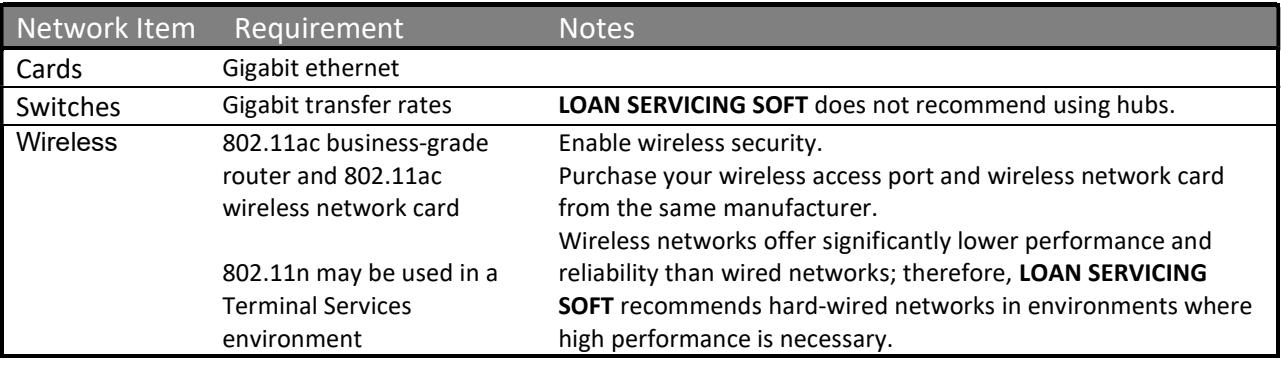

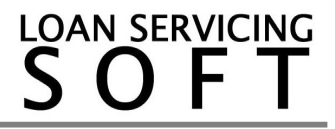

### Backup Requirements

LOAN SERVICING SOFT recommends using multiple backup methods and backing up your data to multiple files in case one backup file is corrupt. Work with your data backup provider or certified operating system and networking technician to determine which solution is best for you.

#### Note: Backup is the responsibility of the user.

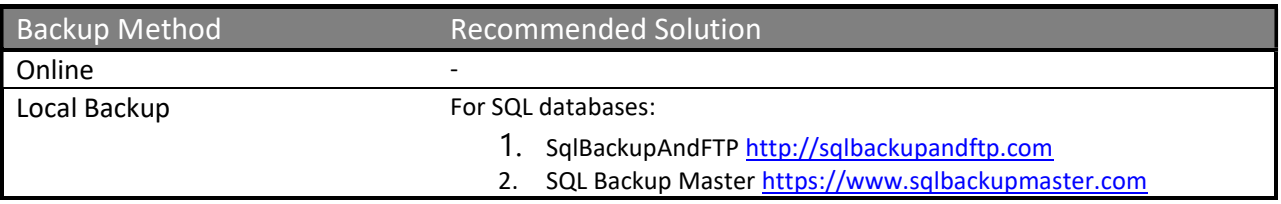

### Installation Requirements

LOAN SERVICING SOFT software installation requirements are listed below. Adhering to these requirements will greatly improve the LOAN SERVICING SOFT software installation process.

Note: LOAN SERVICING SOFT highly recommends employing certified operating system and networking technicians to install and manage your computer systems. LOAN SERVICING SOFT does not provide support for networks.

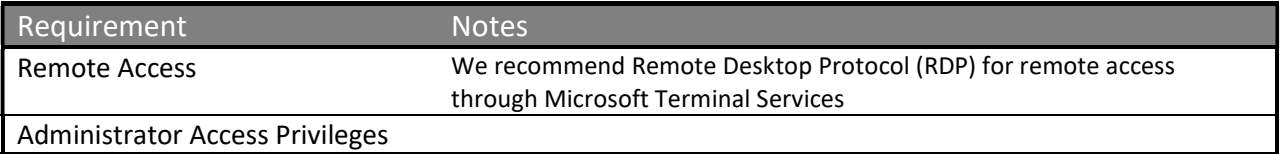

### Implementation Methods

You can implement LOAN SERVICING SOFT software in a terminal services or standalone environment. The figures on page 8 illustrate the main components and data flow of LOAN SERVICING SOFT software using the terminal services and standalone implementation methods.

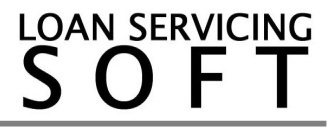

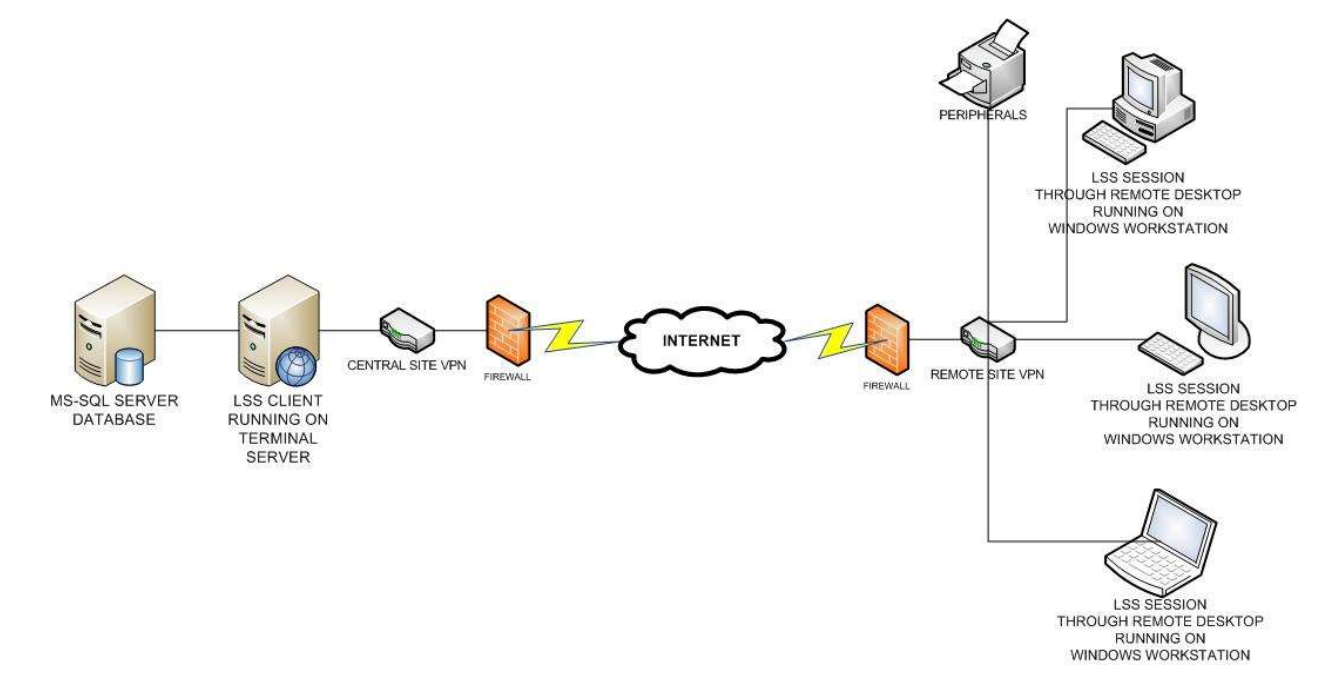

#### Figure 1-1: LOAN SERVICING SOFT Software Terminal Services Implementation Method

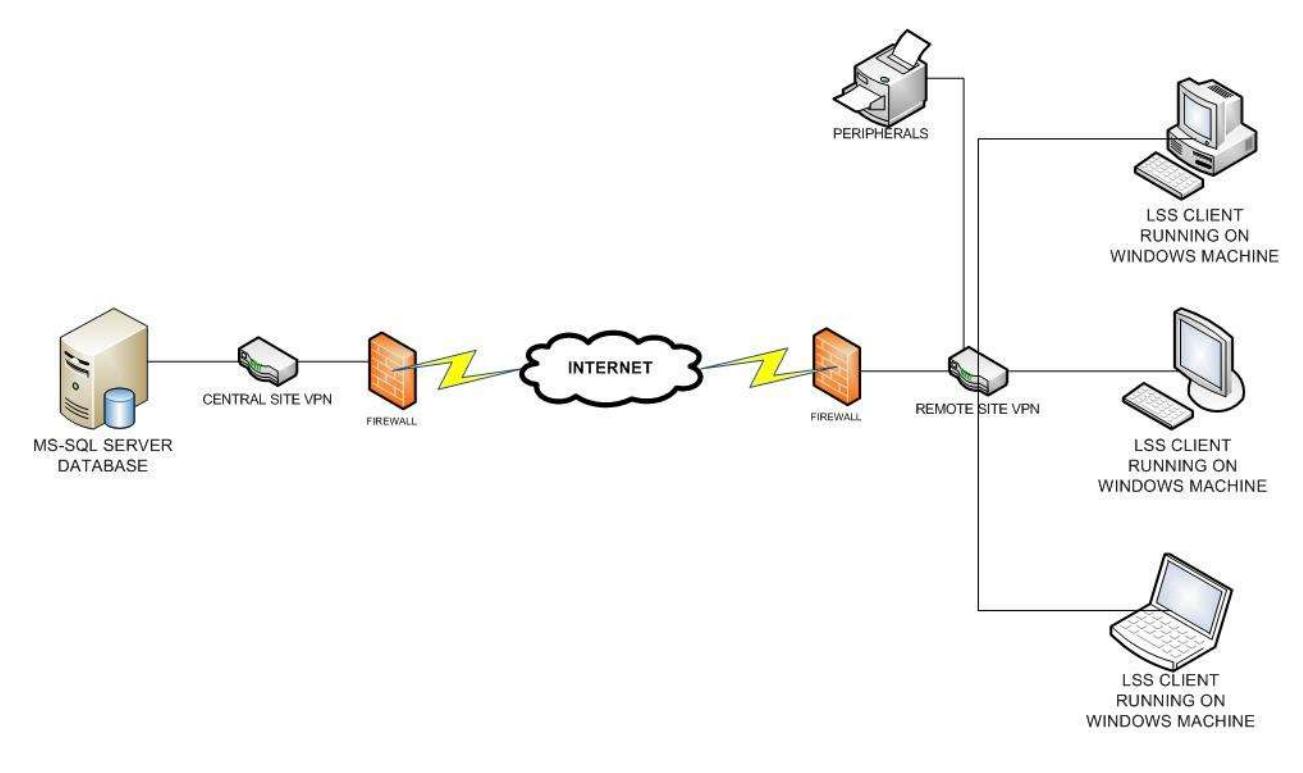

Figure 1-2: LOAN SERVICING SOFT Software Standalone Implementation Method

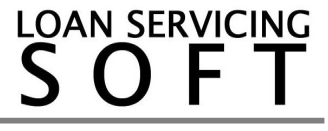

The features of using terminal services and standalone implementations are detailed in the table below so that you can properly set up the implementation environment of your choice.

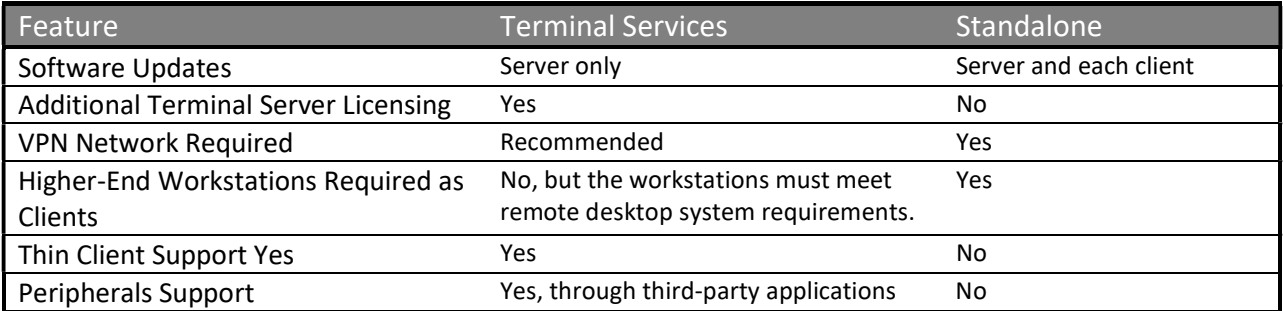

#### Notes:

- The hardware and software specifications listed in this document are for LOAN SERVICING SOFT version 2.8.810 software that was available at the time of this publication. As newer system versions are introduced, LOAN SERVICING SOFT reserves the right to update and modify these recommendations.
- Hardware, memory, and storage requirements can vary greatly, depending on the number of users, network applications, hard disk sizes, connection type, and other issues. RAM recommendations are the minimum requirements and may not be optimal for your operational environment. Your organization should regularly review company hardware and software resources and compare them to current system requirements.
- LOAN SERVICING SOFT recommends the use of backup and security components for hardware, data, and application redundancy.
- Backup is the responsibility of the user.
- Configuration of hardware and application security is the responsibility of the user.

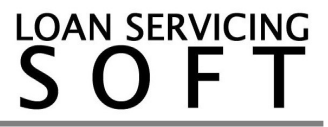